## **Smart Paste between other applications and oXygen**

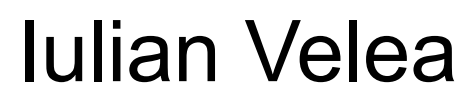

[iulian\\_velea@oxygenxml.com](mailto:iulian_velea@oxygenxml.com)

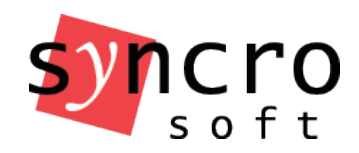

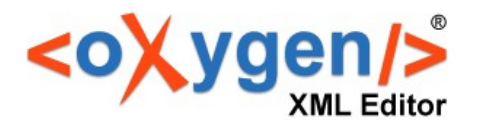

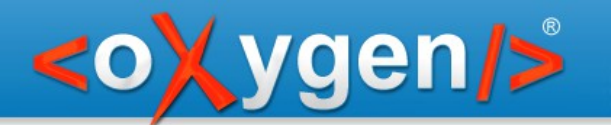

- Paste in Author
	- Copy/Paste from HTML, spreadsheets etc.
	- Import stylesheets
	- Schema aware paste strategies
	- Content completion and schema aware strategies
	- Handle typing in invalid positions
	- *Schema aware* options page

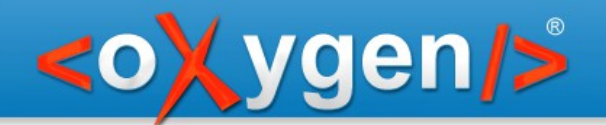

- Paste strategies
	- duplicate right or left sibling p between two list items
	- insert to the right or to the left in the adjacent elements - li after the itemizedlist
	- insert in an ancestor in a valid position h2 in para
	- split ancestor and insert the content h2 in para from sect1
	- unwrap h2 with title in a sect2 without title
	- strip markup paste as text
	- invalid insert

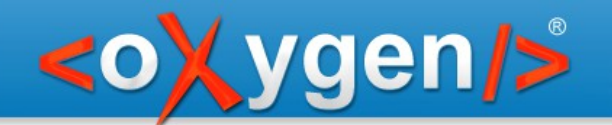

- Paste in Grid
	- Paste in Grid from HTML, spreadsheets etc. - lines of TAB separated values
	- Paste with well-formed XML content

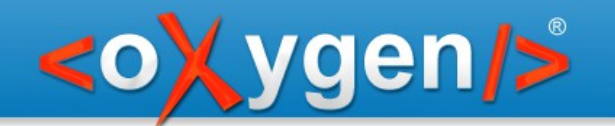

- Paste in other applications from **Oxygen** 
	- Copy from text page with syntaxhighlight
	- Copy from Grid page in HTML or RTF format